# **CS 91R: The Computational Image Assignment 4: Otsu Thresholding**

#### **DUE February 26th at 11:59 PM**

In this lab, we will implement a more sophisticated method for thresholding grayscale images to binary images. We'll use the [Otsu](https://en.wikipedia.org/wiki/Otsu%27s_method) method for developing models of the foreground and background.

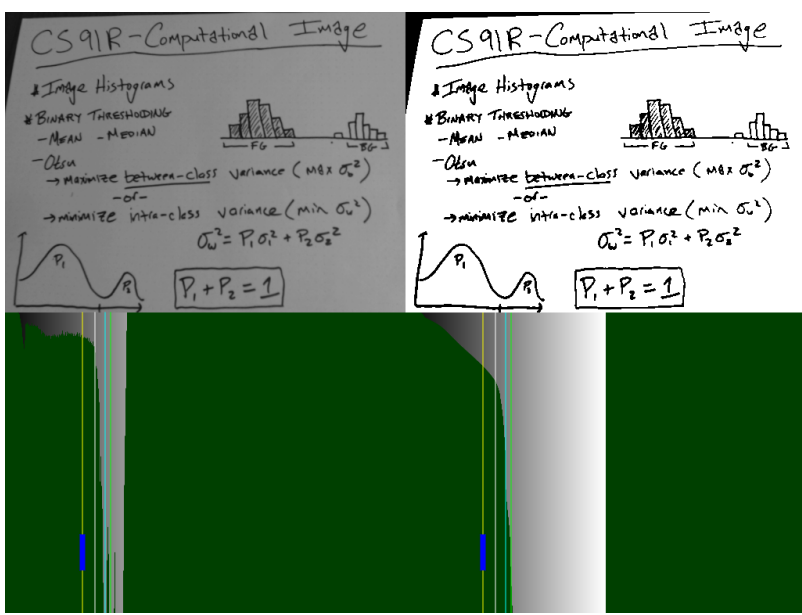

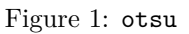

## **1 Implementation**

- 1. calchist(img: p5.Image): List
- Compute & return the histogram (256 bins) of grayscale img.
- 2. calcmode(h: list): Number
- Given a histogram (256 bins), return the mode.
- 3. calcmean(h: list): Number
- Given a histogram (256 bins), return the mean/average.
- 4. calcmaxotsu(h: list): Number
- Given the histogram, return the [otsu threshold](https://en.wikipedia.org/wiki/Otsu%27s_method) by maximizing the between-class variance.
- 5. calcminotsu(h: list): Number
- Given the hisgtogram, return the [otsu threshold](https://en.wikipedia.org/wiki/Otsu%27s_method) by minimizing the within-class variance (should give the same answer as the calcmaxotsu method).

### <span id="page-1-0"></span>**2 Reflection**

- 1. Include your results for the different thresholds (median, mean, mode, otsu).
- 2. Find an image where Otsu fails. Reflect on why it failed.
- 3. Describe another method for picking the threshold.

# **3 Challenges**

- 1. Implement your alternative thresholding method from the last section.
- 2. Calculate the [maximum entropy](https://en.wikipedia.org/wiki/Entropy_(information_theory)) threshold.
- 3. Use Otsu for three classes.
- 4. Use Otsu for RGB images.

# **4 Learning Objectives**

- use histograms to compute statistics
- think about an image as a mixture of foreground and background
- threshold images using statistics

# **5 Deliverables**

- 1. Commit the javascript sketch.js to the repo. Your sketch should use [key](https://p5js.org/reference/#/p5/key) to toggle between the different ways of thresholding.
- 2. Write the reflection (as a markdown document named reflection.md) about what you were able to accomplish in this lab including the questions above. Don't forget the collaboration statement!